## ComplyRelax's Updates

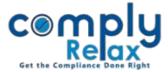

## Add your own standard content of board report

Dear users, we have added the facility to standardize your board report.

You can change the standard text of certain points in board report. All the board reports that you prepare after making changes will be prepared using the content added by you.

Please follow these steps to access this feature:

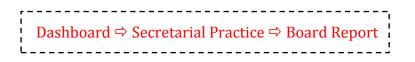

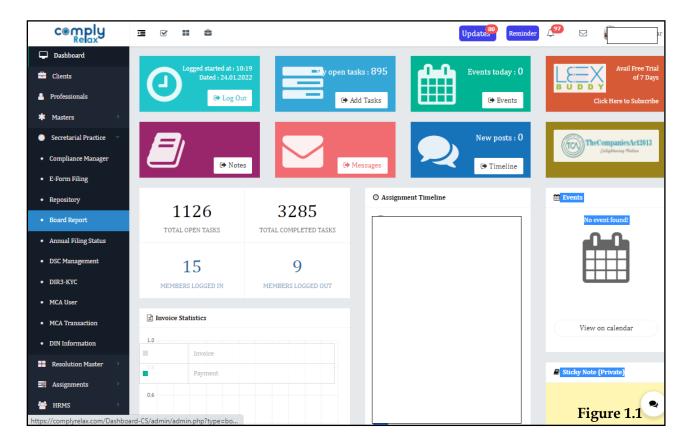

## ComplyRelax's Updates

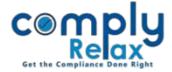

You can copy the standard content in your account and then make changes according to your requirements.

|                        | =                                                                                 | 🕒 Dashboard                     |
|------------------------|-----------------------------------------------------------------------------------|---------------------------------|
| Dashboard              |                                                                                   |                                 |
| 💼 Clients              | Home / Standard Board Report                                                      | ा≣ Standard Board Report        |
| 🗱 Masters 🗸            | Show 10 rows Excel                                                                | Search:                         |
| Secretarial Practice < | # Title                                                                           | ↓ Last<br>Updated On ↓ Action ↓ |
| Resolutions Master <   | 1 Annual Return                                                                   | 22-01-2022                      |
| Assignments            | 2 Number of Meeting of Board of Directors                                         | 22-01-2022                      |
| 嶜 HRMS                 | 3 Declaration by Independent Directors                                            | 22-01-2022                      |
| Ħ Business Manager     | 4 Cost Auditor                                                                    | 22-01-2022                      |
| Help & Support <       | 5 Secretarial Auditor                                                             | 22-01-2022                      |
| Imance                 | 6 Particulars of Loans, Guarantees and Investments                                | 22-01-2022                      |
| 🕜 Heip & Support       | 7 Change in Nature of Business                                                    | 22-01-2022                      |
| <b>-</b> 1 .           | 8 Transfer to reserves in terms of section 134 (3) (j) of the Companies Act, 2013 | 22-01-2022                      |
|                        | 9 Transfer of unclaimed dividend to Investor Education and Protection Fund        | 22-01-2022                      |
|                        | 10 Material changes and commitments                                               | 22-01-2022                      |
|                        | Showing 1 to 10 of 25 entries                                                     | igure 1.2 Previous 1 2 3 Next   |

As shown in the above image click on the "*Standard Board Report*" button and you will be displayed with the list of standard content of board report.

|                        |                                                                                   | 🕩 Dashboard                  |  |  |  |  |
|------------------------|-----------------------------------------------------------------------------------|------------------------------|--|--|--|--|
| Dashboard              |                                                                                   |                              |  |  |  |  |
| 🚔 Clients              | nts Standard Board Report Standard Board Report                                   |                              |  |  |  |  |
| * Masters <            | Show 10 rows Excel                                                                | Search:                      |  |  |  |  |
| Secretarial Practice < | # * Title                                                                         | Last Updated On 🔶 🧼 Action 🔶 |  |  |  |  |
|                        | 1 Annual Return                                                                   | 17-01-2022 Copy              |  |  |  |  |
| Resolutions Master <   | 2 Number of Meeting of Board of Directors                                         | 17-01-2022 Copy              |  |  |  |  |
| Assignments            | 3 Declaration by Independent Directors                                            | 17-01-2022 Copy              |  |  |  |  |
| 😤 HRMS                 | 4 Cost Auditor                                                                    | 17-01-2022 Copy              |  |  |  |  |
|                        | 5 Secretarial Auditor                                                             | 07-01-2022 Copy              |  |  |  |  |
| Business Manager       | 6 Particulars of Loans, Guarantees and Investments                                | 07-01-2022 Copy              |  |  |  |  |
| Help & Support <       | 7 Change in Nature of Business                                                    | 07-01-2022 Copy              |  |  |  |  |
|                        | 8 Transfer to reserves in terms of section 134 (3) (j) of the Companies Act, 2013 | 07-01-2022 Copy              |  |  |  |  |
| Finance                | 9 Transfer of unclaimed dividend to Investor Education and Protection Fund        | 10-01-2022 Copy              |  |  |  |  |
| Help & Support         | 10 Material changes and commitments                                               | 10-01-2022 Сору              |  |  |  |  |
| -                      | Showing 1 to 10 of 25 entries Figure 1.3                                          | Previous 1 2 3 Next          |  |  |  |  |

Private Circulation only

## ComplyRelax's Updates

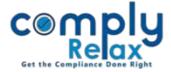

Now you can click on the *Copy* button to copy each heading to make changes according to your standards.

The heading that you have copied will start appearing in your standard with edit option as shown in the *figure 1.2.* 

|                           | =                                          | 🕩 Dashboard                                                                                                    |
|---------------------------|--------------------------------------------|----------------------------------------------------------------------------------------------------|
| 🖵 Dashboard               | Home / Standard Board Report /             | Gdit Content GBack                                                                                                    |
| Clients                   | Edit Content                               |                                                                                                    |
| * Masters <               | Title                                      | Annual Return                                                                                                    |
| 🌞 Secretarial Practice 🧹  | Content if this point is<br>Applicable     | • Source        Dynamic Variable           • B <i>I</i> <u>U         </u> • Styles           • B <i>I</i> <u>U         </u> • Fort           • Styles           • Styles |
| Resolutions Master <      |                                            | In compliance to provisions of section 134 (3) (a) of the Companies Act, 2013 copy of the Annual Return referred to in sub section (3) of Section 92 of the Act as prepared in Form No. MGT 7 is placed on the website of the company, weblink of the same is [Web Link].                                                                                                    |
| Assignments               |                                            |                                                                                                    |
| 替 HRMS                    |                                            |                                                                                                    |
| Ħ Business Manager        |                                            |                                                                                                    |
| Help & Support <          |                                            | body p                                                                                                    |
| Finance                   | Content if this point is Not<br>Applicable | Oynamic Variable      B I U ↔ Xi Xi 💀 Ø 📰 ₹ 🥹 Ω № 🕹 🐨 D 🖉 🗑 Ξ ₹ 🗐                                                                                                    |
| ? Help & Support          |                                            | Styles - Format - Font - Size - Center                                                                                                    |
| <b>ч</b> .                |                                            | The provisions of section 134 (3) (a) of the Companies Act 2013 prescribes the Company to mention the web address, if any, where the Annual<br>Return referred to in sub section (3) of Section 92 of the Act has been placed. Since the Company does not have a website the provisions of<br>section 134 (3) (a) are not applicable to the company.                                                                                                    |
|                           |                                            | Go to Action Center to activate Windows.                                                                                                    |
| javascript:void('Center') | Submit                                     |                                                                                                    |

Changes made by you will appear in your board report respectively.

Private Circulation only